## Kalender [Brandenburg](https://www.smart-rechner.de/kalender/infothek/kalender_fuer_bb.php) 2022

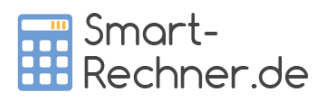

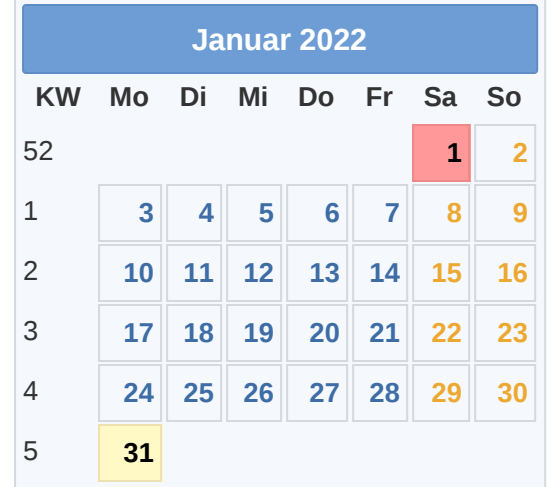

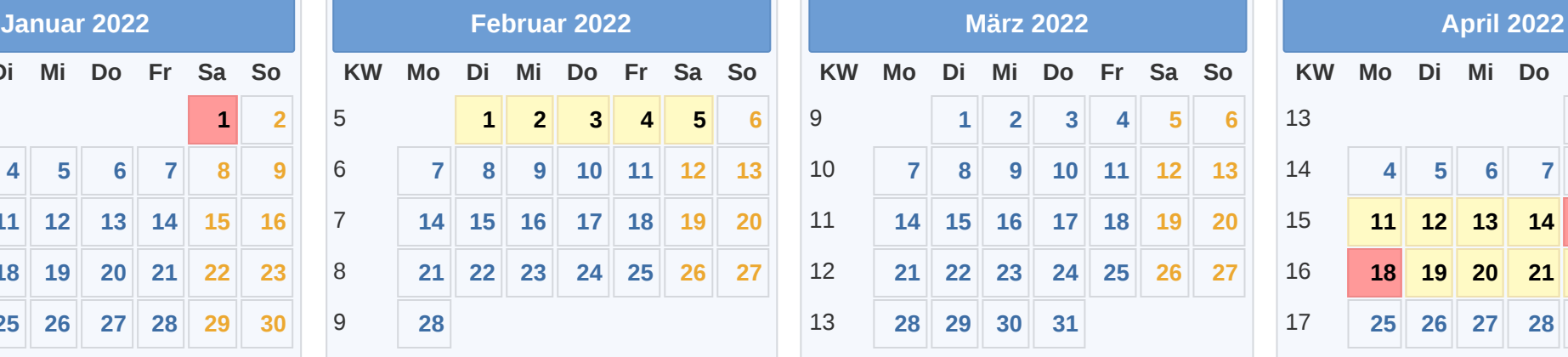

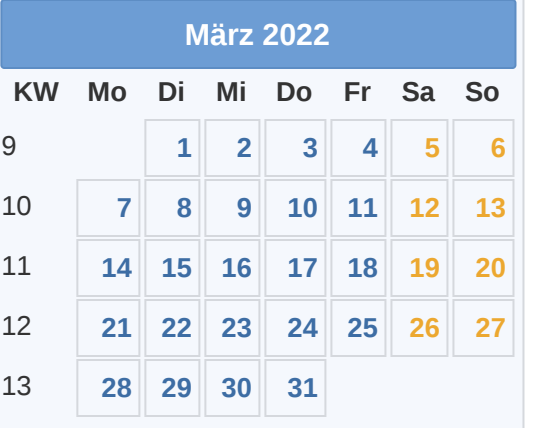

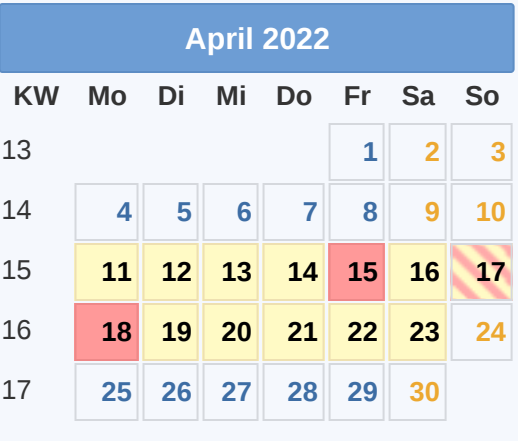

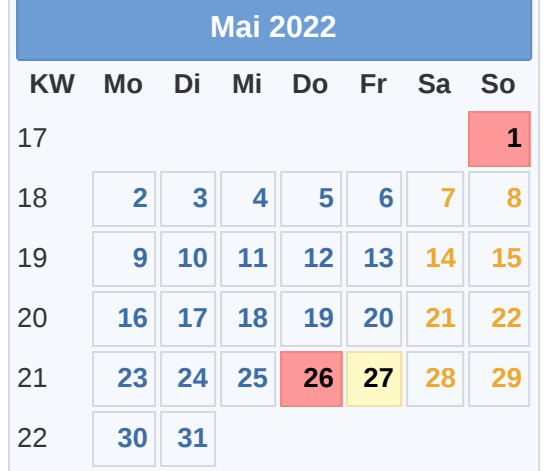

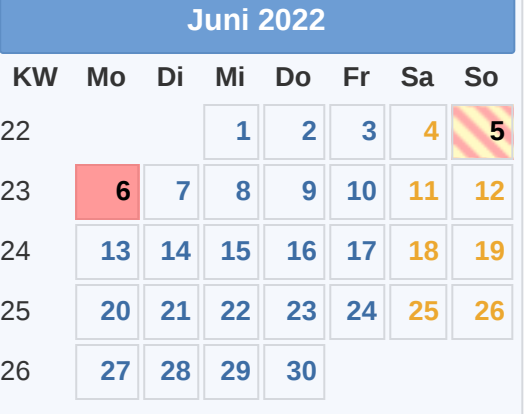

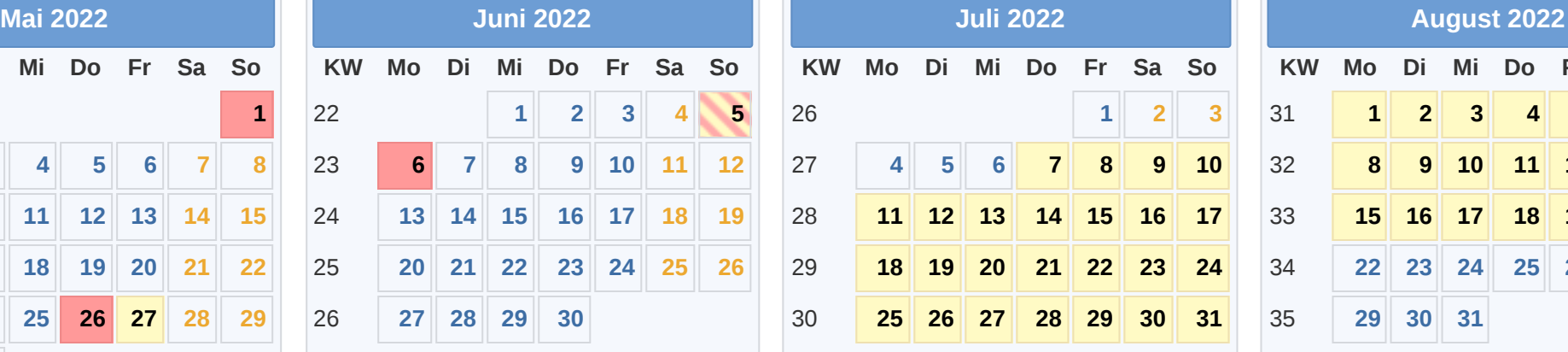

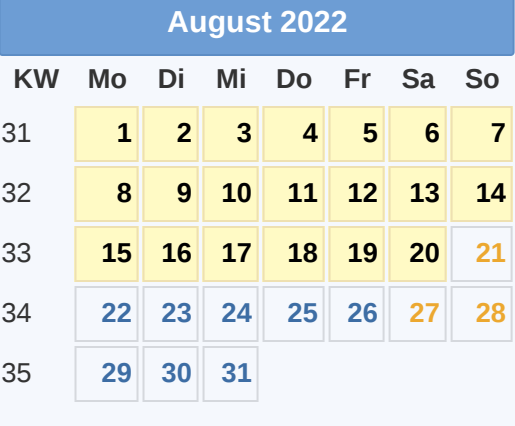

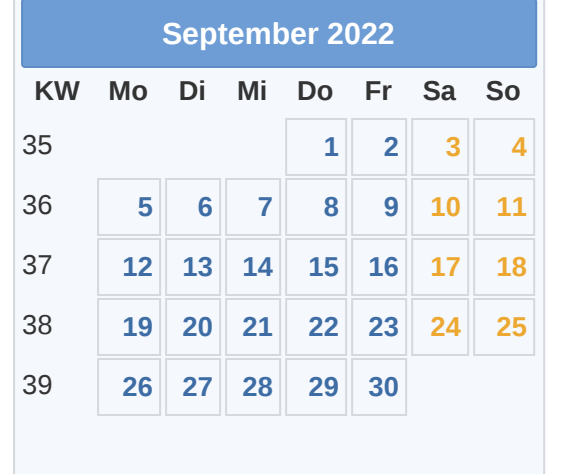

Gesetzl. Feiertag (in allen Ländern) 17.04. [Ostersonntag](https://www.smart-rechner.de/feiertage/infothek/ostersonntag.php) 06.06. [Pfingstmontag](https://www.smart-rechner.de/feiertage/infothek/pfingstmontag.php) ■Hier gesetzl. Feiertag (nicht alle Länder) 18.04. [Ostermontag](https://www.smart-rechner.de/feiertage/infothek/ostermontag.php) **Data alle [Smart-Rechner.de](https://www.smart-rechner.de/) Community** 18.04. Ostermontag 03.10. Tag der Dt. [Einheit](https://www.smart-rechner.de/feiertage/infothek/deutsche_einheit.php) © Smart-Rechner.de [Ferien](https://www.smart-rechner.de/ferien/infothek/ferien_bb.php) 01.05. Tag der [Arbeit](https://www.smart-rechner.de/feiertage/infothek/erster_mai.php) 31.10. [Reformationstag](https://www.smart-rechner.de/feiertage/infothek/reformationstag.php) 15.04. [Karfreitag](https://www.smart-rechner.de/feiertage/infothek/karfreitag.php) 05.06. [Pfingstsonntag](https://www.smart-rechner.de/feiertage/infothek/pfingstsonntag.php) 26.12. 2. [Weihnachtstag](https://www.smart-rechner.de/feiertage/infothek/zweiter_weihnachtstag.php)

**KW Mo Di Mi Do Fr Sa So 1 2 3 4 5 6 7 8 9 10 11 12 13 14 15 16 17 18 19 20 21 22 23 24 25 26 27 28 29 30 31**

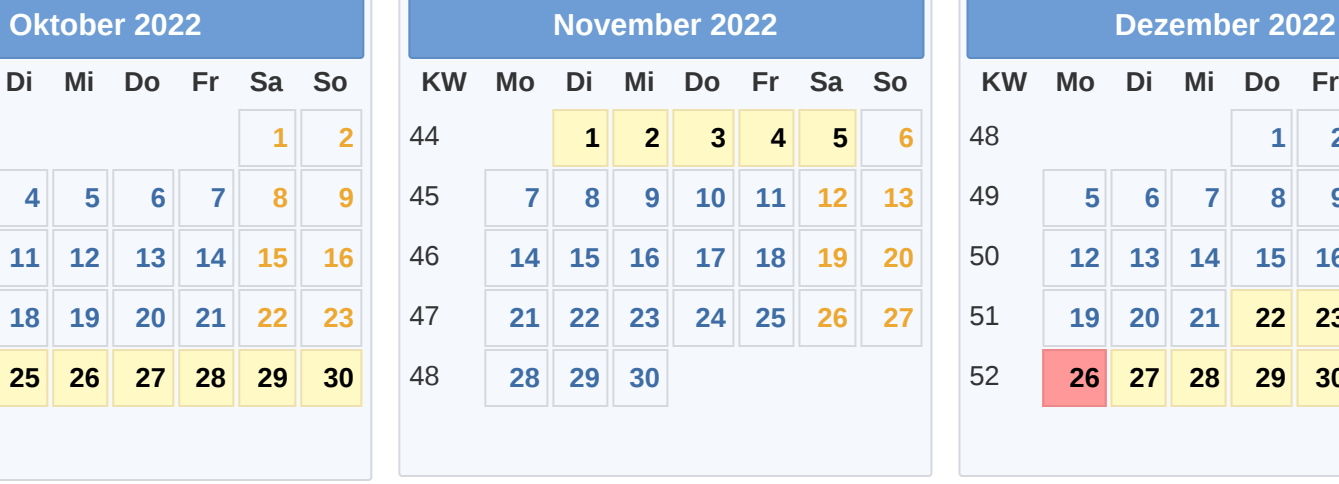

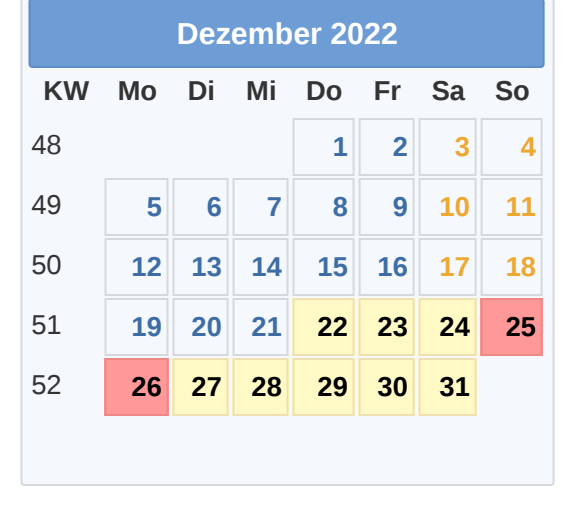

26.05. Christi [Himmelfahrt](https://www.smart-rechner.de/feiertage/infothek/christi_himmelfahrt.php)<br>05.06. Pfingstsonntag